**OPENCOURSEWARE** 

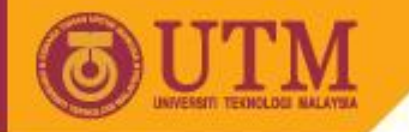

## Programming Technique II – SCJ1023

### **Introduction to Class**

#### Associate Prof. Dr. Norazah Yusof

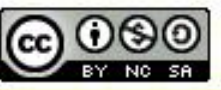

innovative · entrepreneurial · global

ocw.utm.my

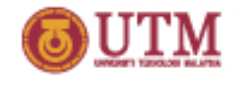

#### ocw.utm.m **What is a object oriented programming?**

• Object-oriented programming is a method of writing software that centered on the object.

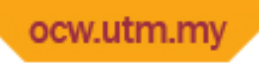

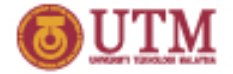

#### **What is a class?**

- Class is a description of an object, consists of attributes and functions that are members related to the class.
- Attributes are member variables of a class
- Functions are behaviors of a class
- Object is an instance of a class.

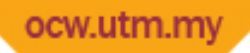

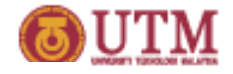

#### **What is a Class diagram?**

- Class diagram is a diagrams for graphically depicting object-oriented systems
- A class diagram has three main sections:
	- Class name
	- Member variables
	- Member functions

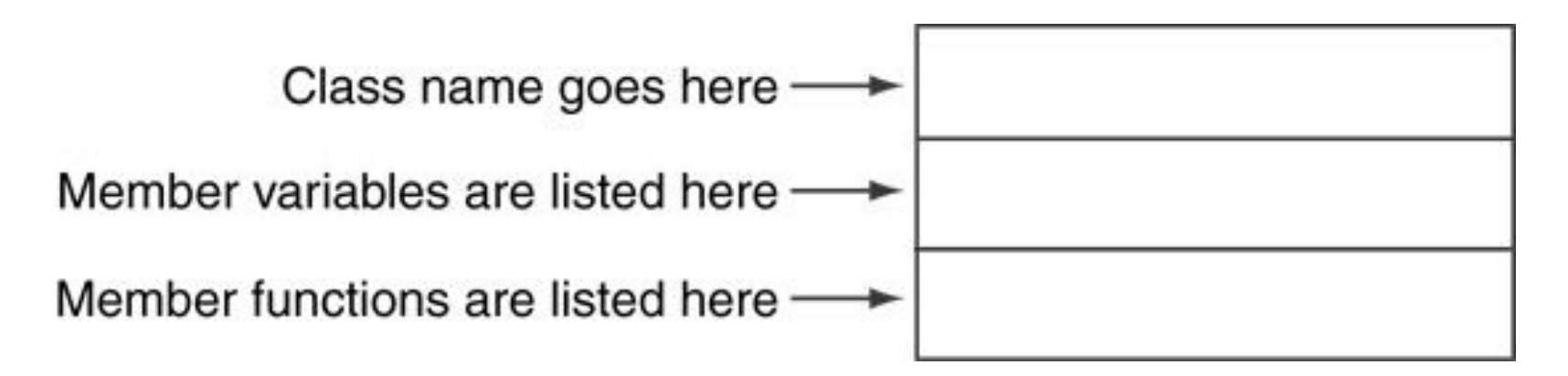

# **Example of class diagram : A Rectangle class**

```
class Rectangle
\{
```
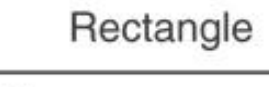

width

length

setWidth() setLength() getWidth() getLength() getArea()

 private: double width; double length; public: bool setWidth(double); bool setLength(double); double getWidth() const; double getLength() const; double getArea() const;

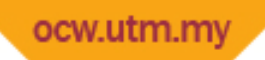

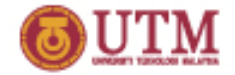

#### **What is class access specifiers?**

- Class access specifiers are keywords used in class declaration to specify how class members may be accessed.
	- **public**: functions outside the class can access the attributes and functions
	- **private**: only functions that are members of the class can access the attributes and functions

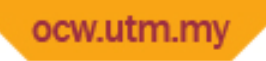

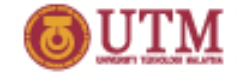

#### **Access specifier in C++**

- Can be listed in any order in a class
- Can appear multiple times in a class
- $\bullet$  If not specified, the default is  $\text{private}$

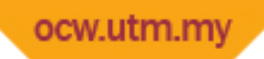

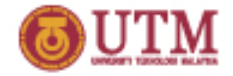

#### **Example of class definition**

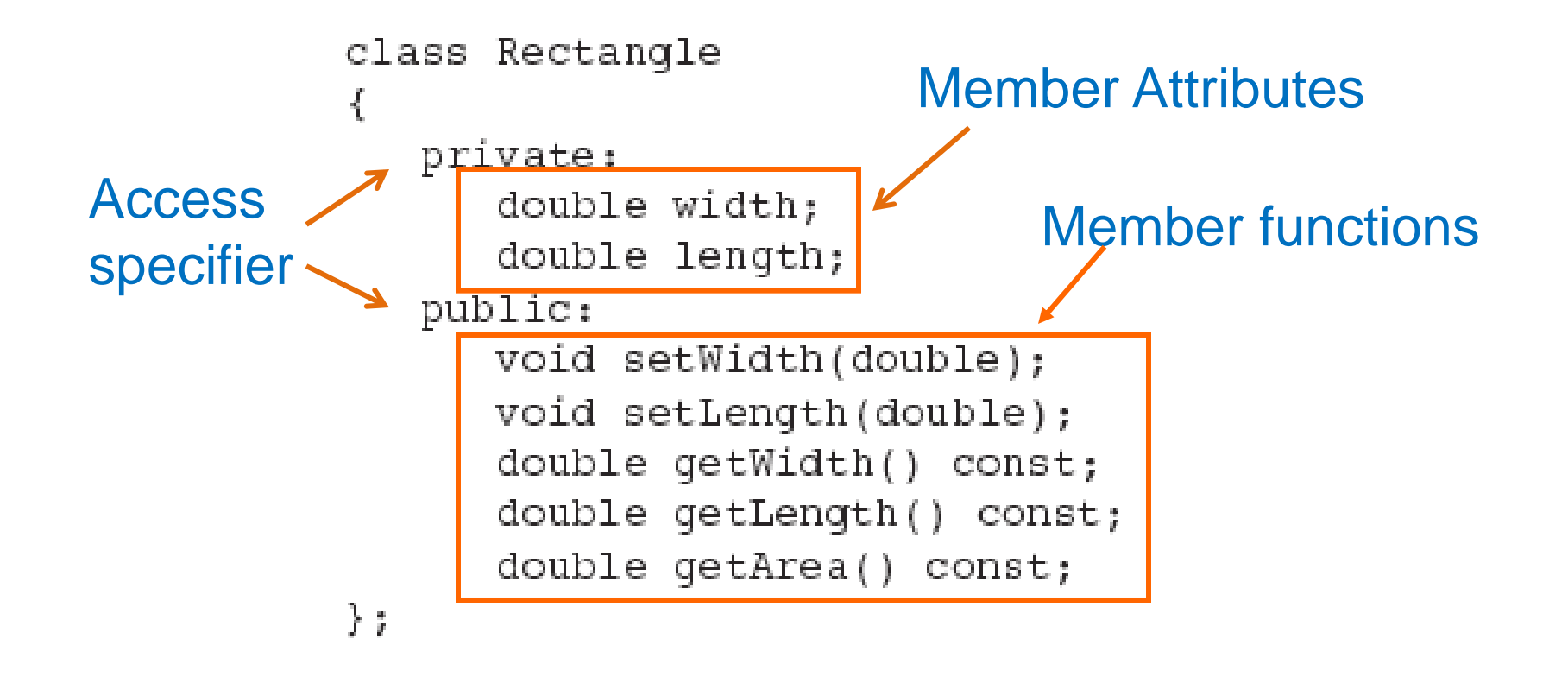

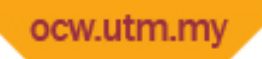

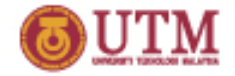

#### **What is accessor function?**

- Accessor is a public member function that retrieves values from private member variables
- It is recommended to named the accessor function with the verb "set".
- This kind of member function do not change an object's data if it is marked "const".

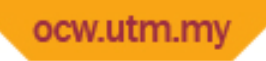

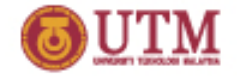

#### **What is mutator function?**

- Mutator is a member function that stores or changes values in private member variables.
- It is recommended to named the mutator function with the verb "get".

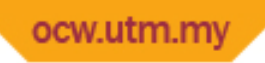

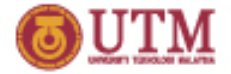

#### **Instance of a class**

- An object is an instance of a class
- Use the dot operator to access members: r.setWidth(5.2); cout << r.getWidth();
- Cannot access private member using dot operator (Compiler error)

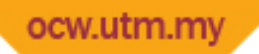

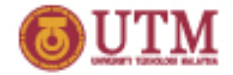

#### **What is inline member function?**

• Inline Member Function is when a member function declaration is written inside a class declaration to replace member function definition.

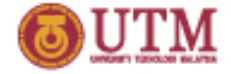

#### **Pointer to an object**

- Can define a pointer to an object: Rectangle \*rPtr;
- Can access public members via pointer:  $rPtr = \&otherRectangle$ rPtr->setLength(12.5); cout << rPtr->getLenght() << endl;

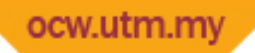

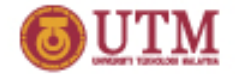

### **Dynamically allocating an object**

• We can also use a pointer to dynamically allocate an object.

```
// Define a Rectangle pointer.
 1.
    Rectangle *rectPtr;
 2.
 3.
 4.
    // Dynamically allocate a Rectangle object.
    rectPtr = new Rectangle;5.
 6.
   // Store values in the object's width and length.
 7.
    rectPtr->setWidth(10.0);8.
    rectPtr->setLength(15.0);9.
10.
11 -// Delete the object from memory.
12 delete rectPtr:
13 -rectptr = 0:
```
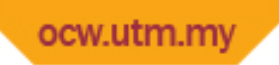

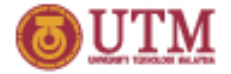

#### **Constructors**

- Member function that is automatically called when an object is created
- Useful for initializing member variables or performing other setup operations.
- Constructor function name is class name
- Has no return type
- Format:

*ClassName* :: *ClassName (ParameterList)*

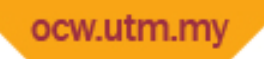

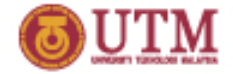

#### **Default Constructors**

- A default constructor is a constructor without any argument.
- C++ will prepare a default constructor if there is no constructor defined by the constructor.
- A simple instantiation of a class (with no arguments) calls the default constructor:

Rectangle r;

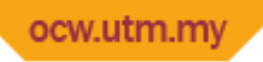

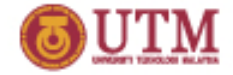

#### **What is a Destructor?**

- Destructor is a member function that will be invoked automatically when an object is destroyed
- Destructor is named by its class with a tilde at the front such as  $\sim$ Rectangle
- Destructor cannot be overloaded and there is only one destructor per class
- It has no arguments and has no return type.
- Destructor will release the dynamic memory, if the constructor allocates it.

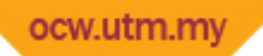

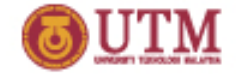

### **What is overloading constructors?**

• Overloading constructor is a class with more than one constructor, but must have different parameter lists:

Rectangle(); Rectangle(double); Rectangle(double, double);